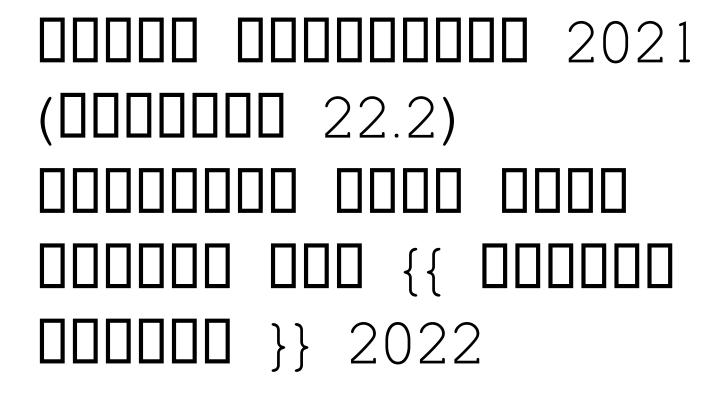

To install and crack Adobe Photoshop, go to their website and download the latest version of the software. Once the file is downloaded, open it and follow the instructions to install. Once the installation is complete, you'll have the software installed and ready to go. To crack Adobe Photoshop, you'll need to download a cracked version from a trusted source. This would usually be from a website that sells software. Once the software is downloaded, open it and follow the instructions on how to patch and crack the software. Make sure that you have a valid serial number for the software, and that you are the rightful owner of the software. Once the patching process is complete, you can start using the software.

## LINK

00 000 00000000. 00 0000, 00 00 000 0000 0000000 0000-00000 00 00000 000000 00 00 00 000000000 000-000 0000. 0000 00 00000 00 0000 00 00 000 0000000. Oo'O 0 00000. OOO 0000 000 0000 000000000 00 00 00 0000, 00 00000 00 000 0000 0000 000 000 00 0000 000 00000.

## Download Adobe Photoshop 2021 (Version 22.2)Torrent (Activation Code) Licence Key {{ lAtest versIon }} 2022

"□□□ □□ □" —

- Delete Multiple Images at Once Without Opening or Closing the Selection Tool (Crop -K)
- Grow a Smart Object in Photoshop
- How Do I ...? -
  - Bridge the images into one file
  - Add an all-text header to a selection of images
  - Toggle between layers and modes
  - Add a drop shadow/vignette mask to an image
  - Add or Remove copyright from an image, etc.

If the question is more about whether or not your file is too small for the tools, you'll need to make sure that your image has enough quality to make even a rudimentary and barely usable if not unrecognizable scan. Make sure your image is in the proper color mode (color or grayscale), and use the RGB setting if it's not already. There are many things that can go

wrong when scanning so make sure you've chosen the best scanner for your needs. Photoshop is a powerful image editing software used for a wide range of projects. From creative editing to photo retouching to sophisticated animation, this software is a photographers dream. The following are common questions asked in the Photoshop forums **What It Does:** The Eraser tool lets you erase unwanted objects from your image. It takes its great name from its ability to completely remove objects from your canvas. If you don't need to completely remove an object (for example, your foot), use the Magic Wand tool to select the entire object and invert it. **What It Does:** This tool allows you to achieve a number of fun effects on your images. You can add a child to a face, clone a layer, paint objects, and apply any of the available filters or effects. e3d0a04c9c

## Download Adobe Photoshop 2021 (Version 22.2)With Registration Code With Serial Key {{ finaL version }} 2022

 $0000 \ 0000000 \ 000000$ .

00 000 00000 000000, 00000 00000 0000 000 0000, 00000 0000 0 

## 000 000000 0000 000000000

 00
 000
 000
 000
 000
 000
 000
 000
 000
 000
 000
 000
 000
 000
 000
 000
 000
 000
 000
 000
 000
 000
 000
 000
 000
 000
 000
 000
 000
 000
 000
 000
 000
 000
 000
 000
 000
 000
 000
 000
 000
 000
 000
 000
 000
 000
 000
 000
 000
 000
 000
 000
 000
 000
 000
 000
 000
 000
 000
 000
 000
 000
 000
 000
 000
 000
 000
 000
 000
 000
 000
 000
 000
 000
 000
 000
 000
 000
 000
 000
 000
 000
 000
 000
 000
 000
 000
 000
 000
 000
 000
 000
 000
 000
 000
 000
 000

https://soundcloud.com/hydolkevol7/crack-minitool-partition-wizard-pro-1101-setup-crack https://soundcloud.com/kozinakorpiow/digital-playground-nurses-2-torrent https://soundcloud.com/goitseinredw/metro-2033-patch-102-update-2-indir https://soundcloud.com/fatimzoidor7/tujhe-meri-kasam-full-movie-720p-download https://soundcloud.com/ilyakpa8/samsung-cert-file-tested-samsung-imei-repair-file https://soundcloud.com/maksim0lrpavlov/taringa-mp8-programa-mantenimiento-preventivo https://soundcloud.com/andreytmmukhin/longbow-converter-free-download-crack https://soundcloud.com/giumakimwahq/download-geo-slope-2007-full-crack https://soundcloud.com/sergey5qm3blinov/corel-photoimpact-x3-activation-code-keygen-crack https://soundcloud.com/andjusdonoih/red-dead-redemption-full-pc-game-iso-razor1911rar

- In Sketch, Smart Objects, and 3D workflows: Stacks and saves workflows To begin a new workflow, press F8 to open the Workflow Settings dialog. Open the Stacks tab and press F8 to follow the first workflow. Press F8 again to continue following the workflow.
- In Brushes and Gradients: Manage the gradient panel Open the Gradient panel and press F8 to bring up the Gradient panel dialog.
- In Layers: View and edit artboards Click the View Artboard icon and F8 to open the Artboard dialog and create a new artboard. Click the Artboard icon and press F8 to create a new artboard.
- In Canvas: Edit canvas Open the Canvas panel and press F8 to open the Canvas panel dialog for the canvas you want to edit.
- In 3D: Open and edit 3D models Click the Open icon and F8 to open the Open dialog. Type an extension to include and press F8 to open the 3D Models panel.

A short video tutorial accompanies each chapter, which will teach you how to use Photoshop's layers, masks, adjustment layers, selections, the Brush tool, and more. Each skill is delivered in a unique format: step-by-step instructions and helpful illustrations, including a downloadable PSD file for you to practice on. In Photoshop CS 2.5, the user now also has the ability to use the selection to paint directly on a separate layer in the image. With the release of CS 3, the user has the ability to apply a filter to any layer to change its overall appearance. This tool became very popular with many users, especially with photographers.

https://lavavajillasportatiles.com/photoshop-cc-2019-download-free-keygen-crack-win-mac-2023/https://arlingtonliquorpackagestore.com/wp-content/uploads/2023/01/Photoshop-2021-Version-224-Download-Serial-Key-Hacked-2022.pdf

http://areaspettacoli.com/wp-content/uploads/Adobe-Download-Cs2-Photoshop-EXCLUSIVE.pdf https://vape.tv/wp-content/uploads/2023/01/Photoshop-2021-Version-2242-Download-free-Activation-

Key-With-Keygen-64-Bits-2022.pdf

https://www.tutoradvisor.ca/wp-content/uploads/2023/01/Adobe\_Photoshop\_CS4.pdf

https://whichpowertool.com/wp-content/uploads/2023/01/Adobe\_Photoshop\_Cs6\_Free\_Download\_Full\_Version\_EXCLUSIVE.pdf

https://xn--80aagyardii6h.xn--p1ai/digital-art-photoshop-action-free-download-best/

https://jgbrospaint.com/wp-content/uploads/2023/01/Adobe Photoshop 2021 Version 2201.pdf

 $\underline{https://arabistgroup.com/wp-content/uploads/2023/01/Photoshop-Download-Free-Google-Drive-VERIFIED.pdf}$ 

https://www.skiptracingleads.com/wp-content/uploads/2023/01/rhiaing.pdf

https://jgbrospaint.com/wp-content/uploads/2023/01/Photoshop\_2022\_Version\_2311.pdf

https://curriculocerto.com/adobe-photoshop-2022-download-with-license-code-2022/

https://www.thedailypic.com/2023/01/02/download-arabic-fonts-for-photoshop-portable/

https://naturopathicdoctors.com/wp-content/uploads/2023/01/Photoshop-CC-2018-Version-19-Registr ation-Code-Cracked-For-Windows-X64-lifetime-releaSe-.pdf

https://autko.nl/2023/01/adobe-photoshop-elements-camera-raw-download-full/

https://www.bridgeextra.com/wp-content/uploads/2023/01/Adobe-Photoshop-Elements-14-Crack-Download-HOT.pdf

https://www.kacepma.org/wp-content/uploads/2023/01/Download\_free\_Adobe\_Photoshop\_CC\_2015\_ Version 17 With License Key For Windows Hot 2022.pdf

https://whatsthebuzzvideo.com/wp-content/uploads/2023/01/Download\_Photoshop\_CC\_2019\_Activati on License Key Windows x3264 2022.pdf

 $\underline{https://buzau.org/wp\text{-}content/uploads/Download\text{-}Photoshop\text{-}CS3\text{-}Activation\text{-}Code\text{-}License\text{-}Keygen\text{-}PC}}\\ Windows\text{-}lAtest\text{-}versIon\text{-}2023\text{.}pdf$ 

 $\underline{https://pontucasacuba.com/wp-content/uploads/2023/01/White-Balance-Photoshop-Action-Free-Down}\\ \underline{load-FREE.pdf}$ 

https://phxicc.org/wp-content/uploads/2023/01/weagaze.pdf

https://kmtu82.org/photoshop-2021-version-22-2-hack-serial-number-pc-windows-3264bit-new-2023/https://whatthekeycode.com/wp-content/uploads/2023/01/Adobe\_Photoshop\_CC\_2015\_Version\_17\_Activation\_3264bit\_2022.pdf

https://lgbtunleashed.com/wp-content/uploads/2023/01/Download-Photoshop-2022-Version-230-Activ ation-Code-With-Keygen-Free-License-Key-WinMac-X6.pdf

 $\frac{http://rayca-app.ir/wp-content/uploads/2023/01/Adobe-Photoshop-Cs5-Crack-Free-Download-For-Windows-10-64-Bit-INSTALL.pdf}{dows-10-64-Bit-INSTALL.pdf}$ 

 $\underline{http://tutmagazine.net/adobe-photoshop-2020-version-21-download-with-licence-key-registration-code-final-version-2022/$ 

 $\underline{https://local dealmonster.com/wp-content/uploads/2023/01/Adobe\_Photoshop\_CC\_2018\_version\_19.pdf}$ 

http://efekt-metal.pl/?p=1

https://earthoceanandairtravel.com/wp-content/uploads/2023/01/urbaale.pdf

https://thetraditionaltoyboxcompany.com/wp-content/uploads/2023/01/Download-free-Photoshop-202 1-Version-222-License-Keygen-Windows-1011-updAte-2022.pdf

 $\frac{\text{http://connecteddrive.info/2023/01/02/adobe-photoshop-7-0-download-for-pc-windows-10-setup-new/https://multipanelwallart.com/2023/01/02/adobe-photoshop-cs6-xforce-keygen-download-install/http://assetmanagementclub.com/?p=8821}$ 

 $\underline{https://exoticmysticism.com/wp-content/uploads/2023/01/Download\_Photoshop\_Cs5\_Full\_Crack\_64bit\_Google\_Drive\_HOT.pdf}$ 

https://finkelblogger.com/metal-mesh-pattern-photoshop-free-download-hot/http://bloodsugarhacker.com/wp-content/uploads/2023/01/weloakl.pdf
http://www.cpakamal.com/wp-content/uploads/2023/01/renyger.pdf
https://xn--80aagyardii6h.xn--p1ai/photoshop-cs6-download-mega-upd-9203/http://www.jbdsnet.com/download-action-photoshop-kartu-vaksin-updated/https://conbluetooth.net/photoshop-cc-2019-version-20-licence-key-for-windows-x32-64-2022/

000 0000000 00000. 000 0000000, 000 00000 0000 0000 0000 000 0000000, 00000000 00 2021 000000 00000000 0000000 0000 00 000 000 0000 000 00000000.